## **Einstellung des aktuellen Stundenplans am Smartphone**

## **Stand: Februar 2021**

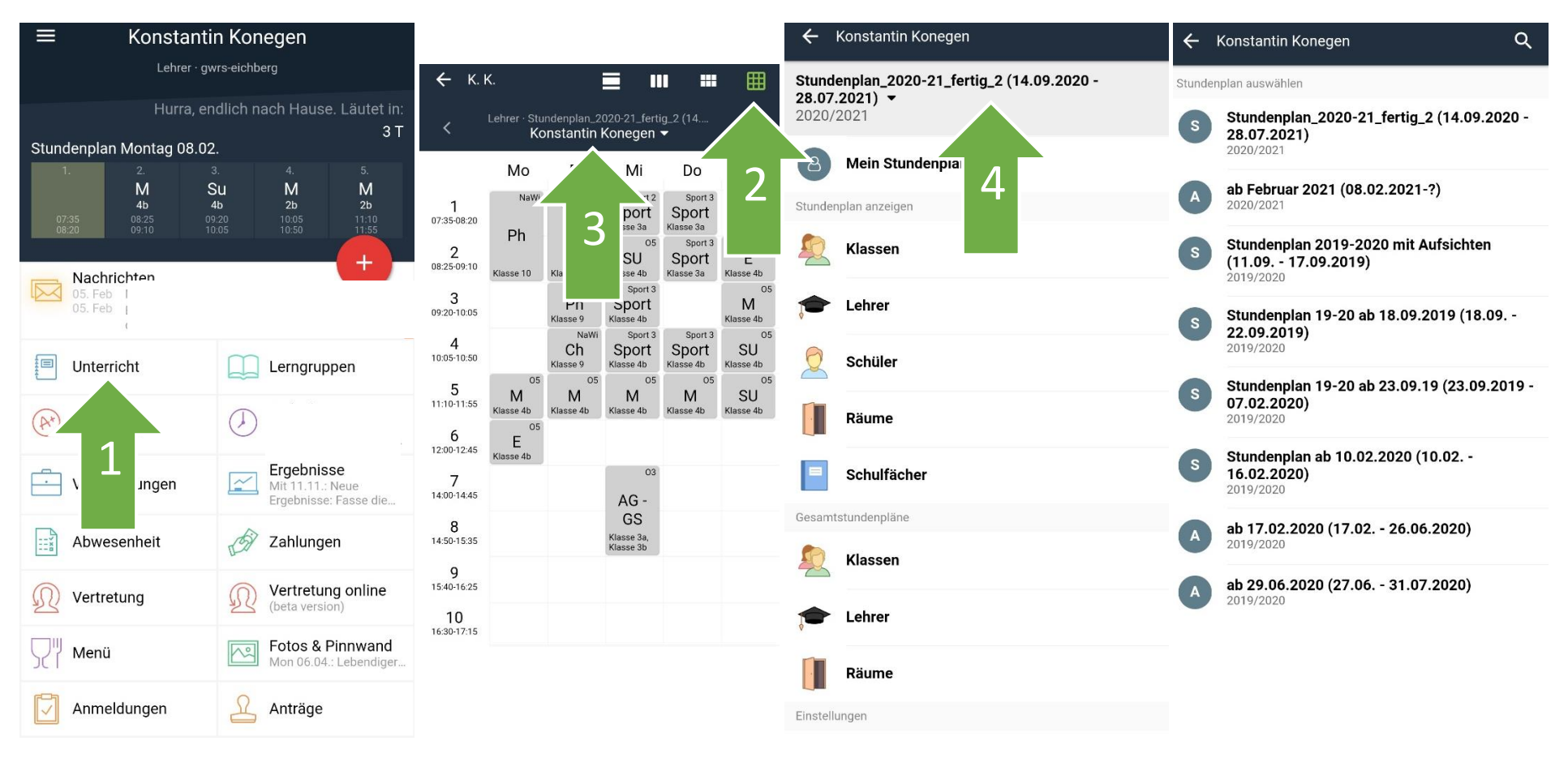